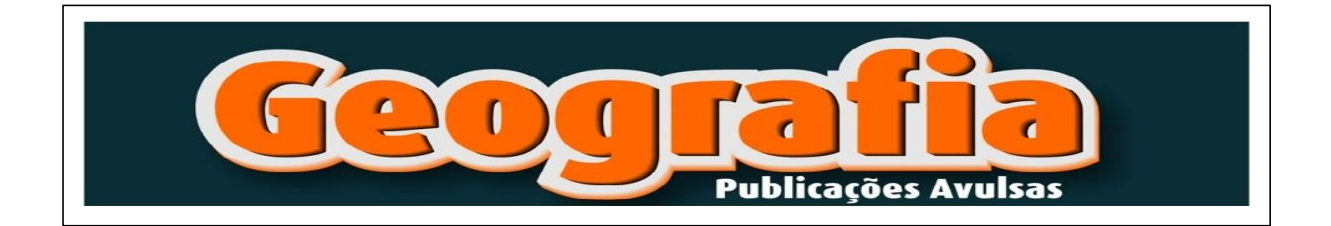

# **ESTADO DO CONHECIMENTO: METODOLOGIAS PARA APLICABILIDADE DAS GEOTECNOLOGIAS NOS ESTUDOS GEOAMBIENTAIS**

# *STATE OF KNOWLEDGE: METHODOLOGIES FOR THE APPLICABILITY OF GEOTECHNOLOGIES IN GEOENVIRONMENTAL STUDIES*

#### **Patrícia Barbosa Pereira**

Graduada em Geografia Licenciatura pela Universidade Estadual do Maranhão, campus Caxias em 2019.2. Membro do grupo de pesquisa Geomorfologia, Análise Ambiental e Educação da UFPI (GAAE). Atualmente é professora no Colégio Militar Tiradentes IV e Pré-Vestibular. Faz parte da Comissão da Assessoria de Gestão Ambiental (AGA). E-mail:patriiciabarbosaap@gmail.com

# **RESUMO**

Os estudos desenvolvidos sobre os aspectos geoambientais apresentam ligações quanto ao entendimento dos processos de modificações ocorridos no espaço geográfico, e ainda permitem estabelecer subsídios para o planejamento ambiental e ordenamento territorial. As pesquisas relacionadas ao estado da arte, representam uma estratégia de grande relevância, visto que, buscam sintetizar as diversas pesquisas realizadas, levando em consideração os mais variados aspectos teóricos/metodológicos. Neste trabalho, apresenta-se como objetivo analisar três metodologias propostas aos estudos geoambientais com o emprego das geotecnologias. E, os aspectos metodológicos foram realizados por meio do estado da arte, tendo em vista apresentar as metodologias que englobavam a fragilidade ambiental, vulnerabilidade ambiental e uso e ocupação da terra, são eles: Kawakubo *et al.* (2005), Pizani, Azevedo e Souza (2017) e Pereira e Araújo (2019). Portanto, a exposição das metodologias que utilizam as geotecnologias e ferramentas advindas do sensoriamento remoto, proporcionam a interpretação e

*Geografia:* Publicações Avulsas*.* Universidade Federal do Piauí, Teresina, v.1, n. 1, p. 125- 145, jul./dez. 2019.

avaliação dos elementos dispostos sobre a superfície terrestre em tempos pretéritos e até mesmo conjugá-los em escalas temporais. Constata-se também a qualidade dos mapas temáticos apresentados, bem como a eficácia com os resultados obtidos.

**Palavras-chave**: Estado do Conhecimento. Geotecnologias. Estudos Geoambientais.

## *ABSTRACT*

*The studies developed on the geoenvironmental aspects, presente links as to the understanding of the process os modifications that have occurred in the geographical áreas, and still allow make establish subsidies for environmental planning and territorial ordering. Research related to the state of the art representes a strategy of great relevance, since they seek to synthesize the various researches carried out, taking into account the most varied theoretical/methodological aspects. The workcpresentes the objective analyze three methodologies proposals to geoenvironmental studies with the job geotechnologies. And, the methodological aspects were realized through the state of the art, in order to present the methodologies that encompassed environmental fragility environmental vulnerability and land use and occupation, they are: Kawakubo et al. (2005), Pizani, Azevedo and Souza (2017), Pereira and Araújo (2019). Therefore, the exposure of methodologies that use geotechnelogies and tools from remote sensing, provide the interpretation and evaluation of the elements arranged on the earth's surface in past times and even combine them into time scales. The quality of thematic maps i salso noted, as well as the effectiveness with the results obtained.*

*Keywords: State of knowledge. Geotechnologies. Geoenvironmental Studies*.

# **INTRODUÇÃO**

A Geografia ao longo dos séculos captou os movimentos científicos voltados para o conhecimento da Terra, pois conhecer a sua dinâmica sempre foi uma necessidade dos seres humanos. O conhecimento sobre as modificações no espaço social ganha relevo pela necessidade de garantir a sua sustentabilidade diante das questões ambientais, sociais e econômicas, e pelo surgimento de tecnologias que abriram novas possibilidades teóricas e metodológicas (IBGE, 2013).

*Geografia:* Publicações Avulsas*.* Universidade Federal do Piauí, Teresina, v.1, n. 1, p. 125- 145, jul./dez. 2019.

Os estudos desenvolvidos sobre os aspectos geoambientais, apresentam ligações quanto ao entendimento dos processos de modificações ocorridos nos espaços geográficos, e ainda permitem estabelecer subsídios para o planejamento ambiental.

A identificação das alterações ocorridas no espaço social se tornaram mais rápidas e eficientes, com a inserção do geoprocessamento e suas ferramentas. Assim, o trabalho objetivou analisar três metodologias propostas aos estudos geoambientais com o emprego das geotecnologias.

#### **METODOLOGIA**

Quanto à metodologia adotada no presente estudo, inicialmente ocorreu o levantamento e análise de materiais teórico-bibliográficos, conceituais, documentais e cartográficos. Essa etapa deu subsídio ao delineamento teórico e auxiliou na escolha dos estudos apresentados nos resultados e discussão de modo a contribuir com a melhor forma de realizar a investigação.

O estudo foi realizado por meio do Estado da Arte. A pesquisa buscou apresentar as metodologias de estudos referentes a aplicabilidade das geotecnologias com ênfase nos aspectos geoambientais. São eles: Kawakubo *et al.* (2005), Pizani, Azevedo e Souza (2017) e Pereira e Araújo (2019). Onde optou-se por: a) propostas metodológicas que englobassem a fragilidade ambiental, a vulnerabilidade ambiental, o uso e a ocupação da terra; b) diferentes áreas de estudo e finalidade; e, c) abranger as pesquisas realizadas em distintos estados do território brasileiro.

Existem diversos trabalhos que englobam as pesquisas relacionadas com a interação do meio físico e a sociedade utilizando as tecnologias do Sistema de Informação Geográfica (SIG) e que basearam este estudo são descritas por: Schiavo *et al.* (2016), Miranda e Silva (2019), Rademann,

*Geografia:* Publicações Avulsas*.* Universidade Federal do Piauí, Teresina, v.1, n. 1, p. 125- 145, jul./dez. 2019.

Trentin e Robaina (2019), Ribeiro e Moreira (2020), Rosário, Lima e Nunes (2020).

#### **REFERENCIAL TEÓRICO**

#### ESTADO DA ARTE OU ESTADO DO CONHECIMENTO

Nas últimas décadas produziram-se pesquisas intituladas de "Estado da Arte" ou "Estado do Conhecimento", sendo estas definidas como de caráter bibliográfico. Elas buscam discutir variadas produções acadêmicas (teses, dissertações, artigos) e em diferentes contextos do conhecimento. Este conjunto de pesquisas pautam-se em destacar os estudos desenvolvidos em diferentes épocas e lugares (FERREIRA, 2002).

> O estudo do estado da arte constitui-se em uma etapa de suma importância para o desenvolvimento de qualquer tipo de investigação. Entretanto, este processo tem se revelado extremamente complexo, tendo em vista o volume de trabalhos produzidos e divulgados na atualidade, mediante diferentes fontes e formas de comunicação e compartilhamento dos resultados das pesquisas (ROSSETO, 2013, p. 2).

As pesquisas relacionadas ao Estado da Arte, representam uma estratégia de grande relevância, visto que, buscam sintetizar as diversas pesquisas realizadas, levando em consideração os mais variados aspectos teóricos/metodológicos dos estudos.

#### GEOTECNOLOGIAS E SUAS APLICAÇÕES

Conforme Silva (1992), geoprocessamento é um conjunto de técnicas computacionais que opera sobre bases de dados georreferenciados, para estes, posteriormente, serem transformados em informação. O conjunto das geotecnologias fazem parte do funcionamento do geoprocessamento.

É necessário, ainda, realizar a menção de um elemento indispensável para esses âmbitos e aos *softwares* responsáveis pela

*Geografia:* Publicações Avulsas*.* Universidade Federal do Piauí, Teresina, v.1, n. 1, p. 125- 145, jul./dez. 2019.

construção de mapas, chamado de Sistema de Informação Geográfica (SIG).

Para Rosa (2013, p. 60) "[...] um SIG pode ser definido como um sistema destinado à aquisição, armazenamento, manipulação, análise, simulação, modelagem e apresentação de dados [...]". Dessa forma, o SIG é imprescindível para o funcionamento das técnicas do geoprocessamento.

> As geotecnologias são o conjunto de tecnologias para coleta, processamento, análise e oferta de informação com referência geográfica. As geotecnologias são compostas por *hardware*, *software* e *peopleware* que juntas constituem poderosas ferramentas para tomada de decisão. Dentre as geotecnologias podemos destacar: sistemas de informação geográfica, cartografia digital, sensoriamento remoto e o sistema de posicionamento global (ROSA, 2005, p. 81).

Nas últimas décadas as geotecnologias receberam significativas transformações em seus aspectos teóricos/metodológicos, gerando novas possibilidades para os mais variados profissionais, como os geógrafos.

Os programas computacionais possuem diversas ferramentas que permitem realizar a coleta e a organização dos bancos de dados. Desta forma, a manuseio das geotecnologias beneficiam a sociedade em diferentes esferas. Com base em Câmara e Ortiz (1998), estes tem como objetivo principal fornecer ferramentas computacionais para contribuir com as análises multitemporal de fenômenos geográficos.

#### **RESULTADOS E DISCUSSÃO**

#### ESTUDO DE KAWAKUBO *ET AL*. (2005)

A pesquisa intitulada "A caracterização empírica da fragilidade ambiental utilizando geoprocessamento", dos autores Kawakubo *et al*. (2005), realizou a caracterização da fragilidade potencial e emergente na bacia do córrego do Onofre, localizada em Atibaia, São Paulo (Figura 1),

*Geografia:* Publicações Avulsas*.* Universidade Federal do Piauí, Teresina, v.1, n. 1, p. 125- 145, jul./dez. 2019.

com o emprego das geotecnologias considerando a metodologia de Ross (1994).

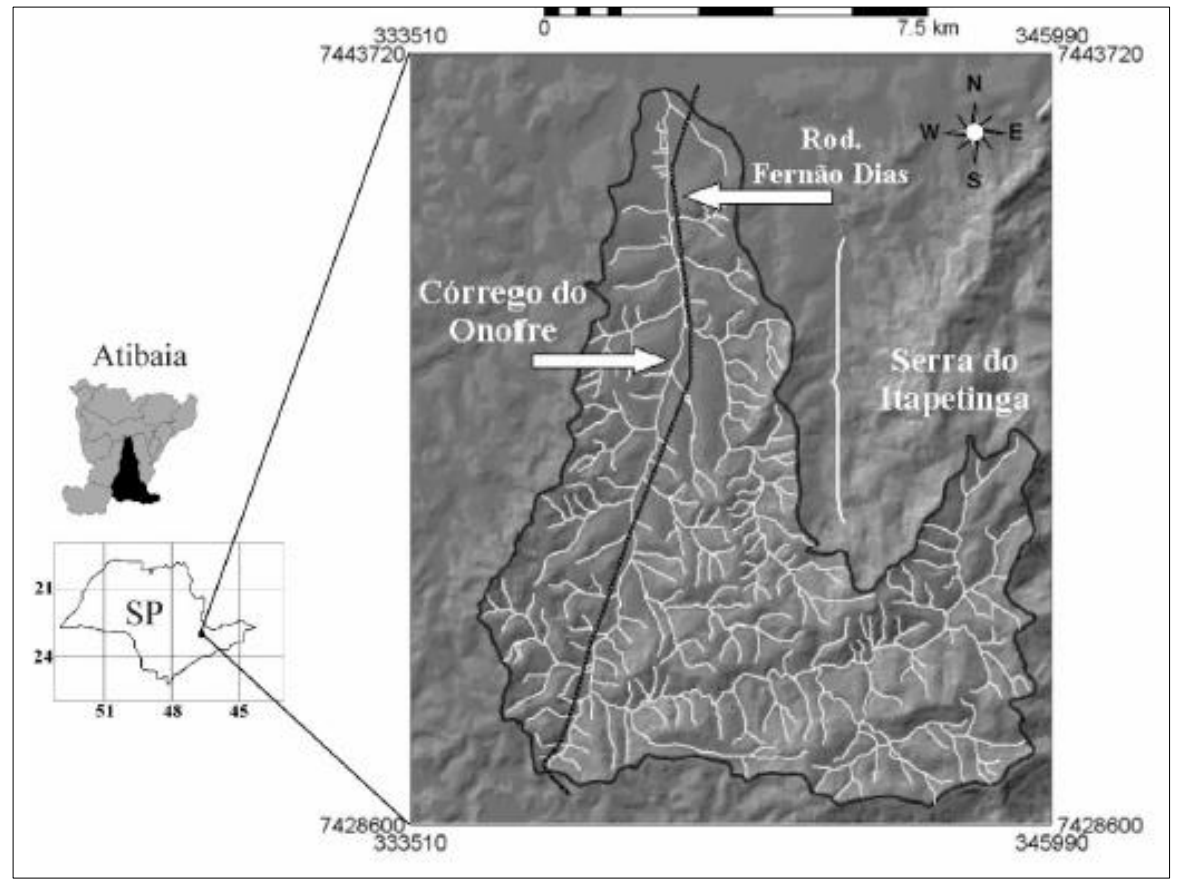

**Figura 1 - Localização da área de estudo de Kawakubo** *et al.* **(2005)**

Fonte: Kawakubo *et al.* (2005).

Na primeira etapa do trabalho, realizaram a digitalização de cartas topográficas na escala de 1:10.000 de solo e geologia, para tanto, foi necessário utilizarem um programa de vetorização semiautomático. Vale ressaltar que os mapas geológico e pedológico tiveram de ser poligonizados utilizando um algoritmo de conversão segmento-poligono, pois as duas variáveis possuíam áreas sólidas (KAWAKUBO *et al*., 2005).

O mapa de declividade foi elaborado a partir de extração das curvas de níveis e pontos cotados, utilizando os Modelos Numéricos do Terreno (MNTs), baseado em dois modelos de grades: Modelos de Grade Regular Retangular (MGRR) e Irregular Triangular (MGIT). O mapa de uso da terra e cobertura vegetal foi gerado com as imagens de satélite artificial do *Landsat* 7 ETM (bandas 3, 4 e 5), localizado na órbita 219/76, com datação de setembro do ano de 1999 (KAWAKUBO *et al*., 2005).

Após a inserção dos produtos intermediários que nortearam a análise de fragilidade ambiental (mapas de declividade, solo e uso da terra/cobertura vegetal) estes foram hierarquizados (através dos métodos booleano e tabela de dupla entrada), seguindo os códigos que variavam de 1 a 5 para a derivação do mapa síntese. Através dos dois métodos de combinação de álgebra de campo, neles foram geradas duas classes: verdadeira e falsa (KAWAKUBO *et al*., 2005), conforme ilustra a Figura 2.

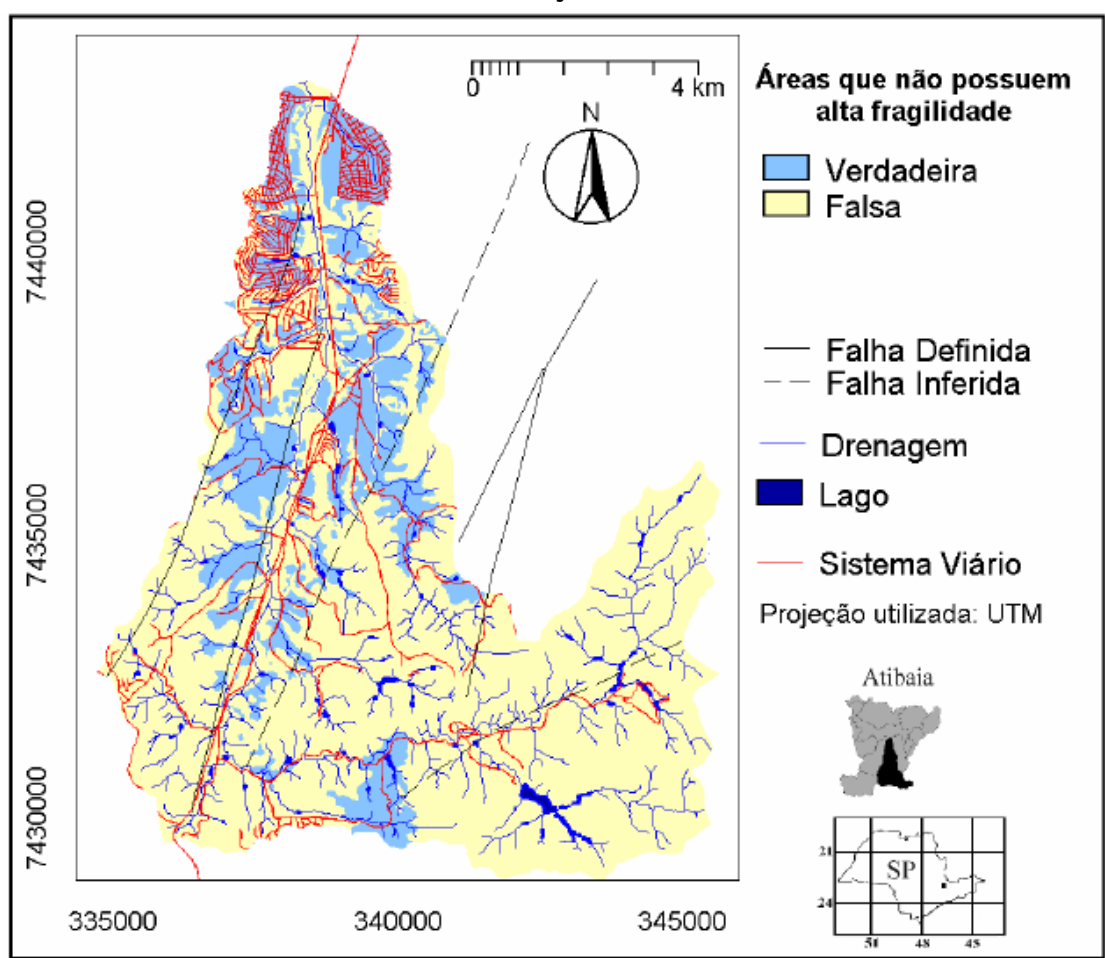

**Figura 2 - Mapa de fragilidade ambiental utilizando o operador booleano interseção AND**

Fonte: Kawakubo *et al*. (2005).

*Geografia:* Publicações Avulsas*.* Universidade Federal do Piauí, Teresina, v.1, n. 1, p. 125- 145, jul./dez. 2019.

O primeiro mapa de fragilidade ambiental utilizaram o operador booleano interseção AND. O critério estabelecido para a avalição foi selecionar apenas áreas que possuíam baixa fragilidade em todos os mapas considerados, ou seja, seriam as que apresentassem códigos 1, 2, e 3 correspondendo ao nível de fragilidade ambiental muito fraca a média (KAWAKUBO *et al*., 2005).

O segundo mapa de fragilidade ambiental foi realizado com base no método (tabela de dupla entrada). Através desta, as combinações foram realizadas por meio de linha x coluna, desta maneira, a fragilidade resultante seria aquela que apresentasse o código de maior número (MORATO, 2000; KAWAKUBO *et al*., 2005). A Figura 3 ilustra o resultado deste método de análise.

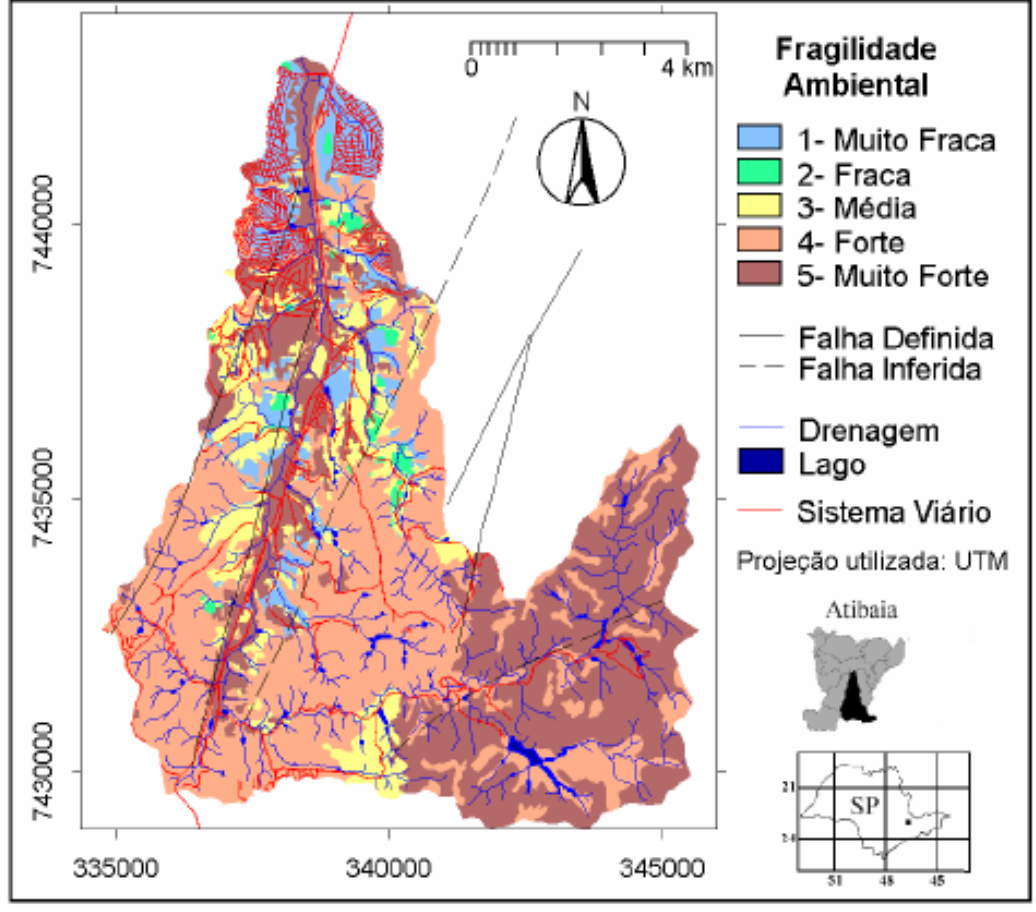

**Figura 3 - Mapa de fragilidade ambiental utilizando a tabela de dupla entrada**

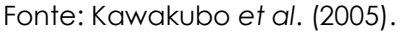

*Geografia:* Publicações Avulsas*.* Universidade Federal do Piauí, Teresina, v.1, n. 1, p. 125- 145, jul./dez. 2019.

Sobre os dois métodos utilizados pelos autores para o mapeamento e identificação dos níveis de fragilidade ambiental, Kawakubo *et al*. (2005, p.2209) constatou que, "[...] a tabela de dupla entrada permite que o usuário defina com menor rigor as diferentes classes de fragilidade". Dito isto, conforme ilustrado as Figuras 2 e 3, os resultados obtidos foram satisfatórios, mas cabe ao pesquisador adequar a sua área de estudo.

O estudo de Kawakubo *et al.* (2005), pautado na metodologia de Ross (1994), representa grande relevância para os estudos geoambientais, já que o mesmo concede ênfase na ilustração através dos mapas temáticos do relevo, solo, uso da terra e geologia. Dessa forma, a análise das categorias consideram as modificações antrópicas e naturais dos ambientes.

Para tanto, buscaram realizar os mapas finais (fragilidade natural e antropizada) através da junção dos mapas síntese (relevo, solo, uso da terra, geologia e informações pluviométricas). Para a concretude destes, os autores destacam que, foram hierarquizados segundo os respectivos códigos de fragilidade para a derivação do mapa síntese. Foram realizados por meio de dois métodos de combinação de mapas álgebra de campo (booleano e tabela de dupla entrada.

#### ESTUDO DE PIZANI, AZEVEDO E SOUZA (2017)

Outro trabalho a ser destacado é o de Pizani, Azevedo e Souza (2017) com o título "Geotecnologias aplicadas ao mapeamento da vulnerabilidade ambiental: estudo de caso do município de Rio Acima/MG", com o objetivo de mapear áreas de vulnerabilidade ambiental no município de Rio Acima, localizado na Região Metropolitana de Belo Horizonte/MG (Figura 4).

*Geografia:* Publicações Avulsas*.* Universidade Federal do Piauí, Teresina, v.1, n. 1, p. 125- 145, jul./dez. 2019.

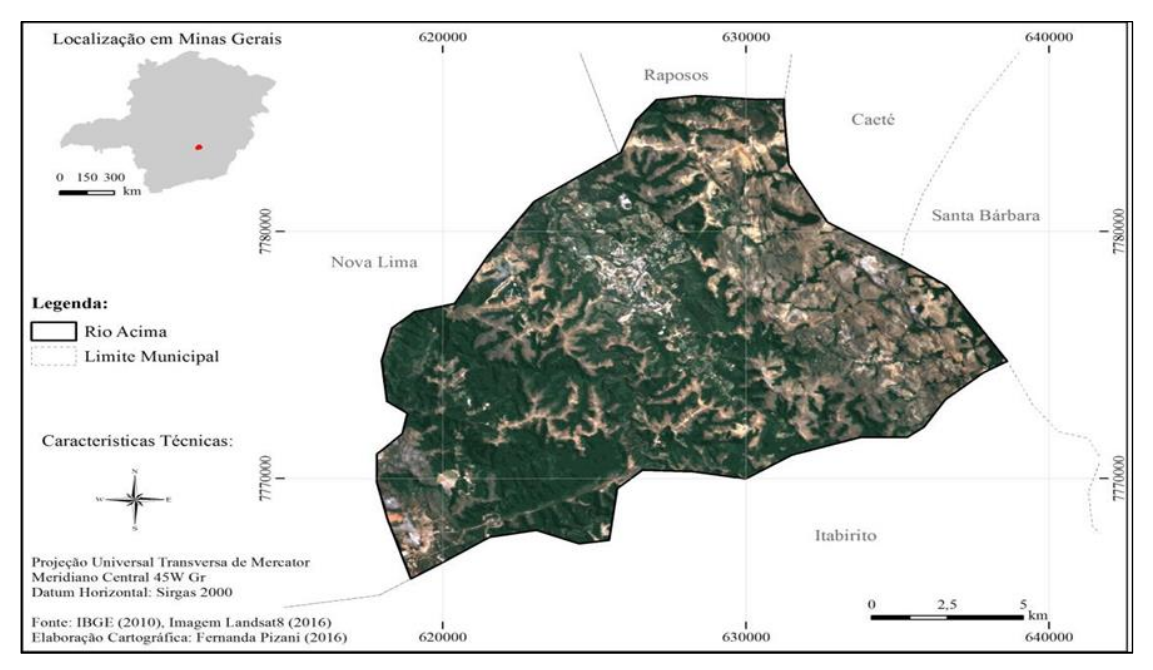

**Figura 4 - Localização da área de estudo de Pizani, Azevedo e Souza (2017)**

Fonte: IBGE (2010); Imagem Landsat (2016). Elaboração Cartográfica: Fernanda Pizani (2016). *In:* Pizani, Azevedo e Souza (2017).

O estudo considerou, principalmente, as características do meio físico do município utilizando técnicas de geoprocessamento. Segundo Pizani, Azevedo e Souza (2017, 4690):

> Para a efetivação deste trabalho, foram utilizados os dados em formato vetorial de geologia e geomorfologia fornecidos pelo Relatório de Zoneamento Ecológico-Econômico - ZEE da APA Sul (datados de 2008, em escala 1:50000), limite de território municipal de Rio Acima fornecido pelo Instituto Brasileiro de Geografia e Estatística - IBGE (datados de 2010, em escala 1:50000) e imagem digital de elevação de terreno SRTM, para a extração de informações de declividade e altimetria, fornecida pelo Serviço Geológico dos Estados Unidos - USGS (datada de 2016, com resolução espacial de 30m).

Quanto a produção dos mapas temáticos (intermediários) de geologia, solo, cobertura e uso da terra, foi configurado o recorte através da área do município de Rio Acima. Os mapas de hipsometria e declividade foram produzidos por meio das imagens de SRTM (PIZANI; AZEVEDO; SOUZA, 2017), representados na Figura 5.

*Geografia:* Publicações Avulsas*.* Universidade Federal do Piauí, Teresina, v.1, n. 1, p. 125- 145, jul./dez. 2019.

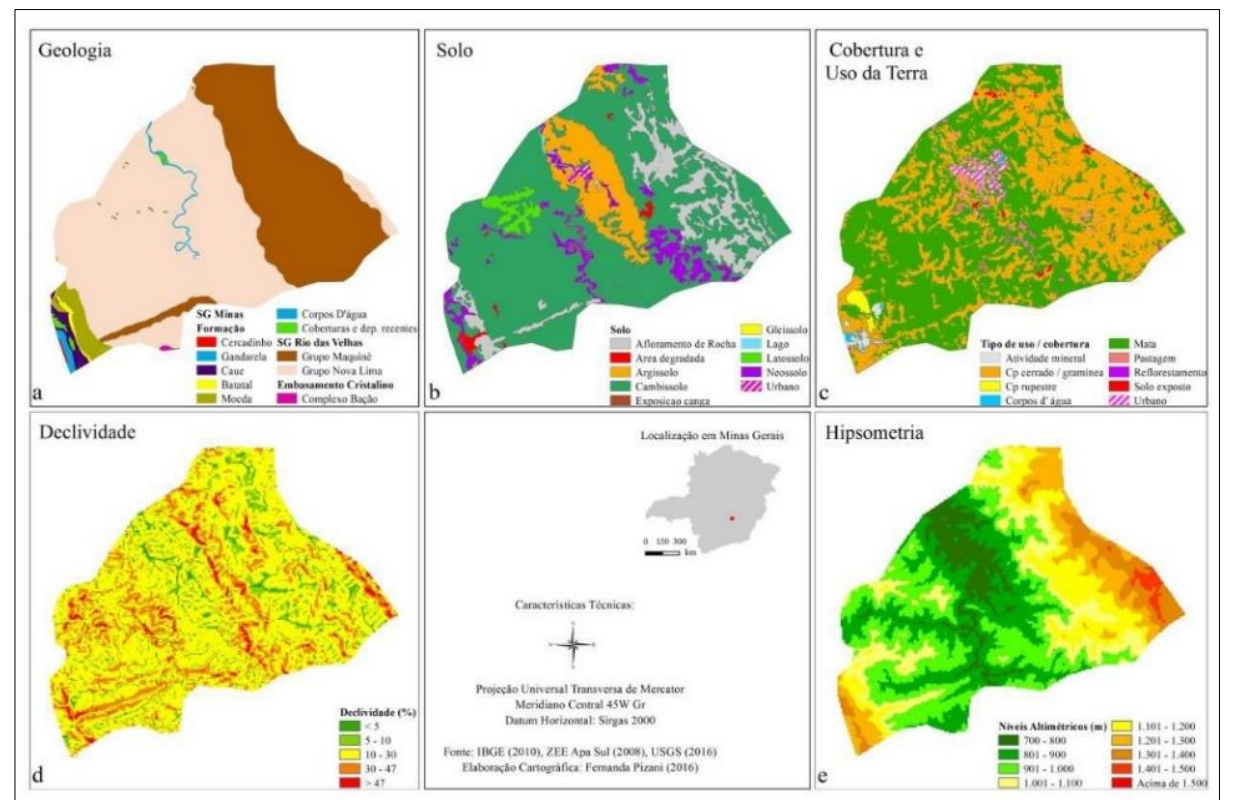

#### **Figura 5 - Mapas das variáveis geologia (a), solo (b), cobertura e uso da terra (c), declividade (d) e hipsometria (e) do município de Rio Acima/MG**

Fonte: IBGE (2010); ZEE Apa Sul (2008); USGS (2016). Elaboração Cartográfica: Fernanda Pizani (2016). *In:* Pizani, Azevedo e Souza (2017).

Conforme Pizani, Azevedo e Souza (2017), para realizarem a junção das informações atribuídas às variáveis de cada tema, tiveram que adaptar aos critérios adotados por Crepani (2001) sobre vulnerabilidade, que variavam de 1 a 5, onde a nota 1 representaria o grau baixo de vulnerabilidade e 5 para alta vulnerabilidade.

É importante destacar que para a realização das ponderações foi necessário empregar a análise multicritérios por meio de álgebra de mapas. Desta maneira, realizou-se a elaboração do mapa de vulnerabilidade ambiental representado na Figura 6.

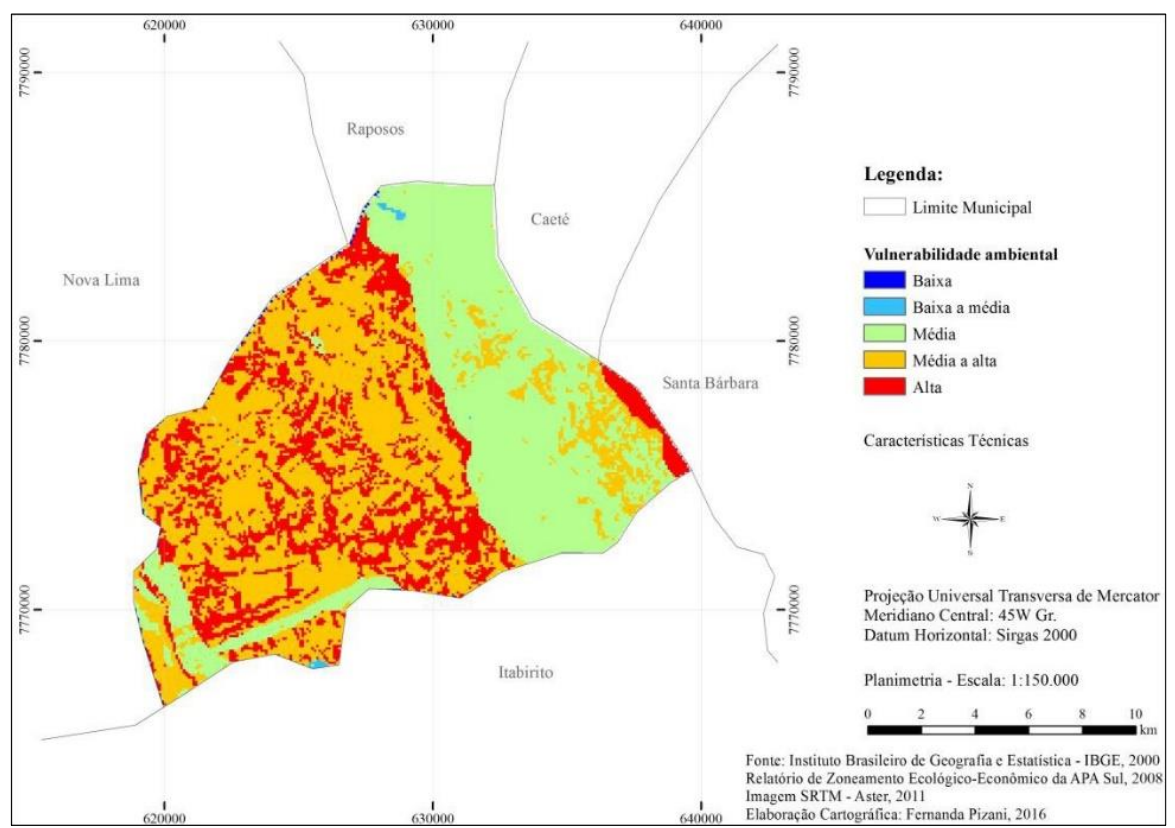

**Figura 6 - Mapa de vulnerabilidade ambiental do Município de Rio Acima/MG**

Fonte: IBGE (2000); Relatório Ecológico - ZEE da Apa Sul (2008); SRTM (2011). Elaboração Cartográfica: Fernanda Pizani (2016). *In:* Pizani, Azevedo e Souza (2017).

Para alcançar os objetivos da pesquisa, os autores tiveram que produzir mapas de geologia, solo, uso e cobertura da terra, declividade e altimetria. Para tanto, fez-se necessário a junção das informações obtidas por meio do método multicritério, onde eles ressaltam que, era eficaz aplicar uma equação considerando a ponderação do resultado dos mapas temáticos resultando no mapa de vulnerabilidade ambiental.

O trabalho de Pizani, Azevedo e Souza (2017), pautado na metodologia de Crepani (2011) sobre vulnerabilidade ambiental, apresentou diversos mapas temáticos que dispõem de elevado grau de importância para a sociedade, já que os resultados poderão auxiliar no planejamento e ordenamento territorial, bem como detectar as áreas mais vulneráveis e que precisam de medidas protetivas.

*Geografia:* Publicações Avulsas*.* Universidade Federal do Piauí, Teresina, v.1, n. 1, p. 125- 145, jul./dez. 2019.

## ESTUDO DE PEREIRA E ARAÚJO (2019)

O Trabalho de Conclusão de Curso (TCC) pesquisado, cujo título é "Análise multitemporal de uso, ocupação e cobertura da terra da cidade de Caxias – MA: estudo sobre as zonas Sul e Leste nos anos de 2000 e 2017" (Figura 7), possui autoria de Pereira e Araújo (2019). O tema geral do estudo concentrou-se em análises de uso, ocupação e cobertura da terra em espaços urbanos.

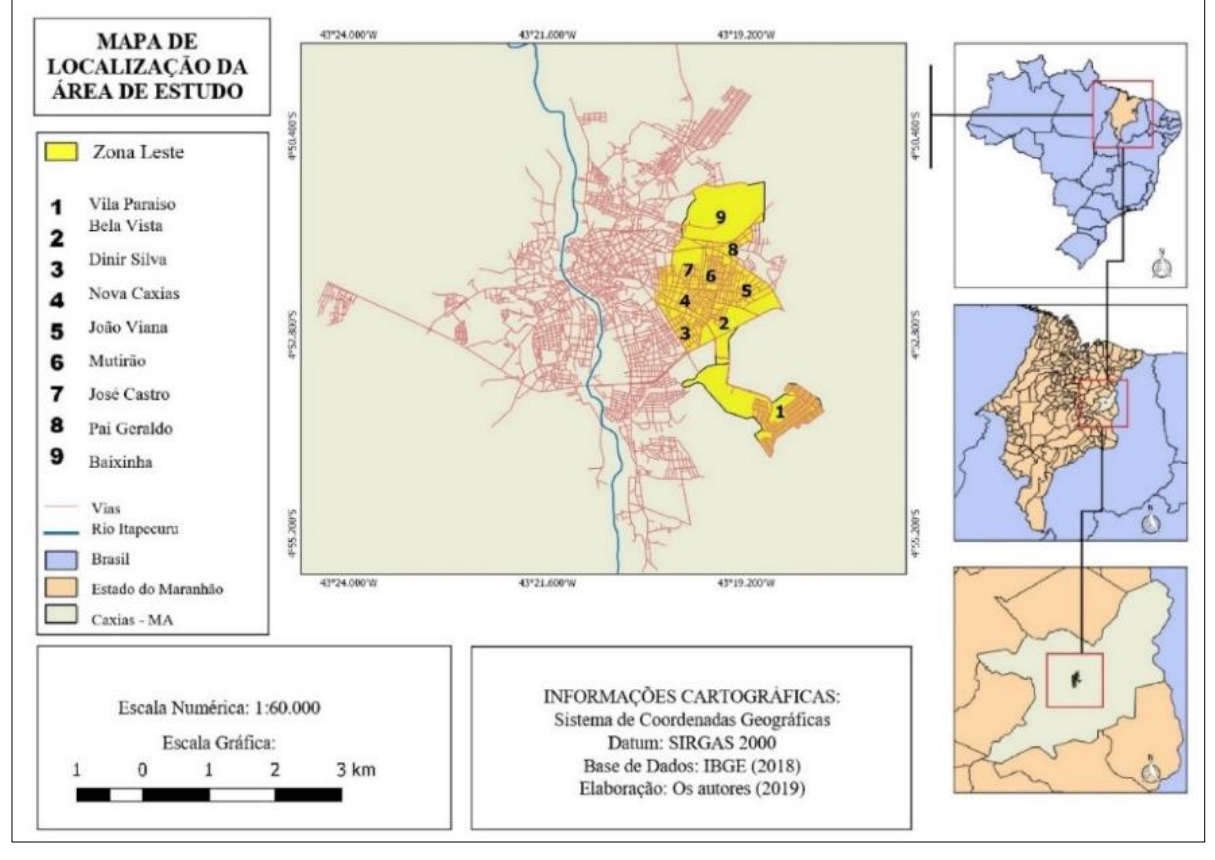

**Figura 7 - Localização da área de estudo de Pereira e Araújo (2019)**

Fonte: IBGE (2018). Elaboração: Os autores (2019). *In:* Pereira e Araújo (2019).

Conforme Pereira e Araújo (2019), a produção dos mapas temáticos foram realizado através do *software Quantum Gis* (QGIS), por meio da interpretação de imagens obtidas dos satélites *Landsat* 5 TM

*Geografia:* Publicações Avulsas*.* Universidade Federal do Piauí, Teresina, v.1, n. 1, p. 125- 145, jul./dez. 2019.

(*Thematic Mapper*) para o ano de 2000 (Figura 8) e o *Landsat* 8 OLI (*Operational Terra Imager*) para 2017 (Figura 9).

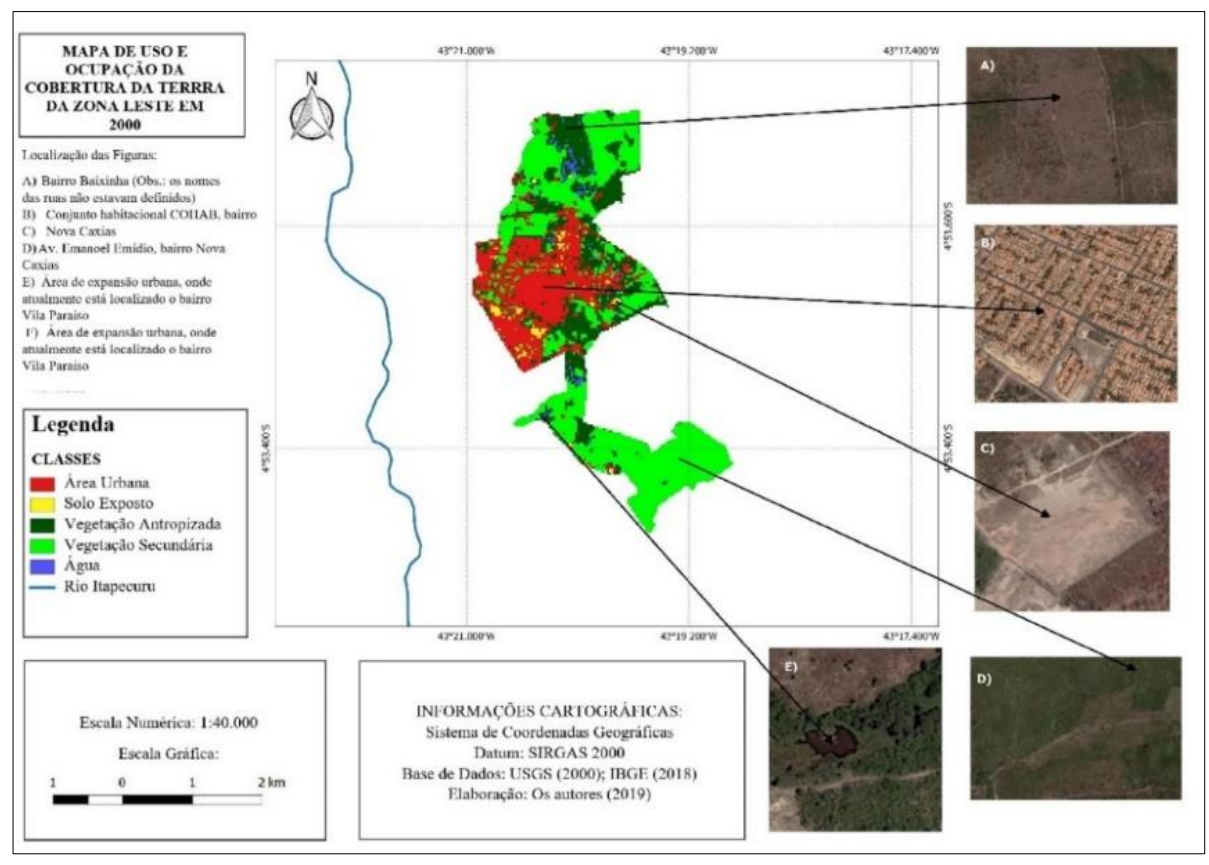

**Figura 8 - Mapa de uso, ocupação e cobertura da terra na Zona Leste no ano de 2000**

Fonte: USGS (2000); IBGE (2018). Elaboração: Os autores (2019). *In:* Pereira e Araújo (2019).

A primeira etapa do trabalho consistiu na elaboração dos mapas de uso e ocupação da cobertura da terra (Figuras 8 e 9). Nas imagens do satélite *Landsat* 5 TM foram utilizadas as bandas 5 (R), 4 (G) e 3 (B), já o *Landsat* 8 OLI foram as bandas 6 (R), 5 (G) e 4 (B). Para a classificação, utilizou-se o plugin *Semi-Automatic Classification* (SCP) do QGIS 2.18.8 (PEREIRA; ARAÚJO, 2019).

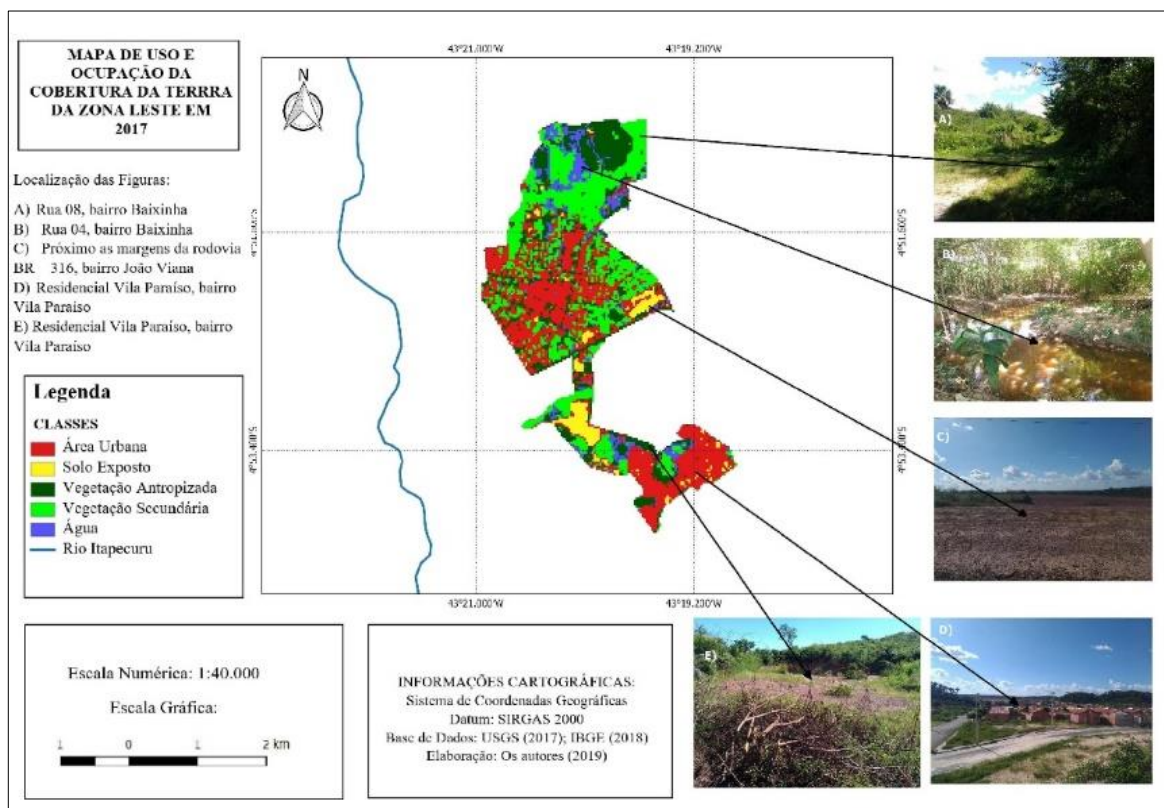

**Figura 9 - Mapa de uso, ocupação e cobertura da terra na Zona Leste no ano de 2017**

Fonte: USGS (2017); IBGE (2018). Elaboração: Os autores (2019). *In:* Pereira e Araújo (2019).

De acordo com Pereira e Araújo (2019), nos mapas do Índice de Vegetação da Diferença Normalizada (NDVI), representados nas Figuras 10 e 11), os autores destacaram que todas as imagens dos respectivos anos foram submetidas à correção atmosférica com o intuito de minimizar as interferências dos elementos terrestres nos *pixels.*

Para o processamento das imagens do mapa de NDVI, foi utilizada a seguinte fórmula: (NIR – RED) / (NIR + RED). Onde *Near Infrared* (NIR) representa a banda espectral infravermelho próximo e *Red* (RED) a banda espectral vermelho. Para tanto, a confecção do mapa de NDVI do ano de 2000 (Figura 10), foram utilizadas as bandas espectrais número 3 (*RED*) e 4 (*NEAR INFRARED*) (PEREIRA; ARAÚJO, 2019).

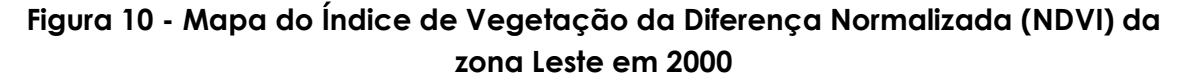

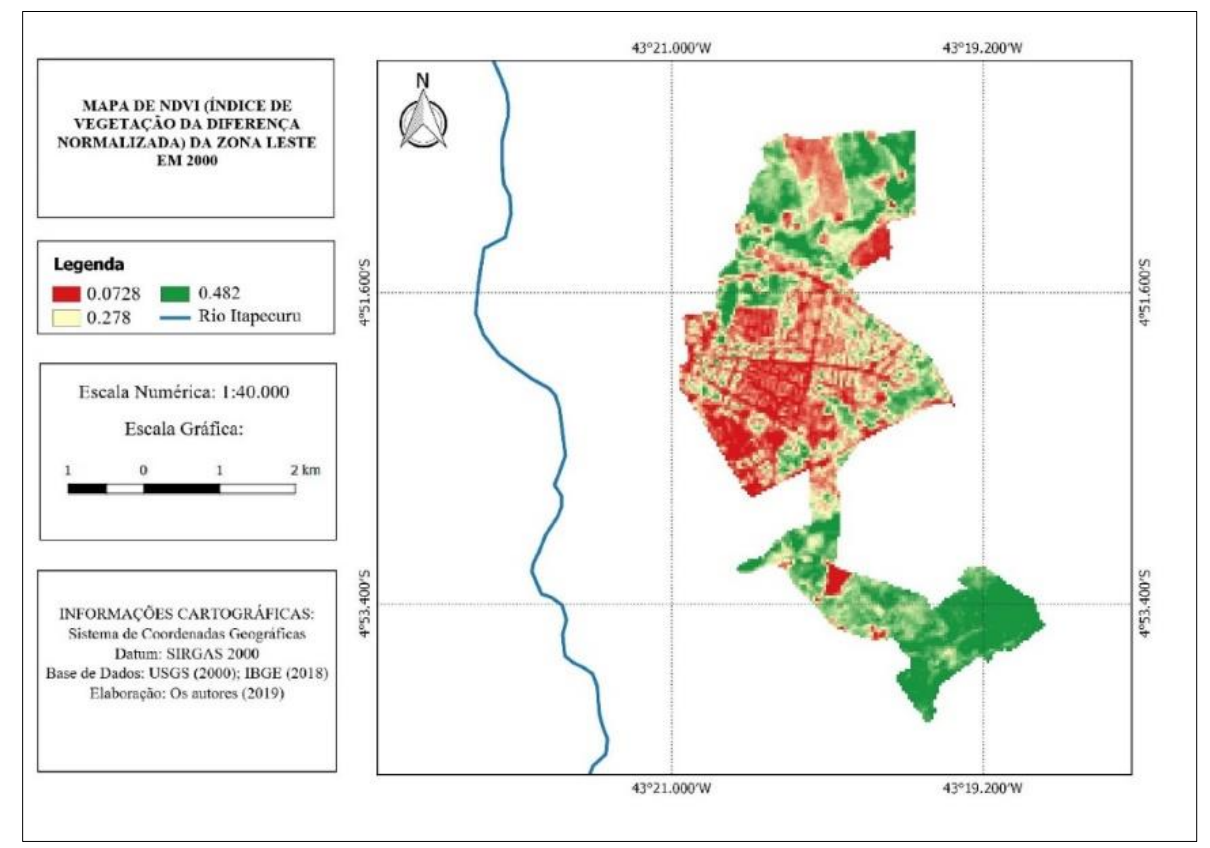

Fonte: USGS (2000); IBGE (2018). Elaboração: Os autores (2019). *In:* Pereira e Araújo (2019).

No ano de 2017 (Figura 11) foram usadas as bandas espectrais número 4 (*RED*) e 5 (*NEAR INFRARED*). Logo após aplicou-se o modo "intervalo igual" de 5 classes. E, para melhorar a visualização da imagem, utilizou-se a opção de melhorar o contraste do "corte de contagem cumulativa". Vale destacar que, o NDVI possuía 3 classes, onde os valores variavam de vegetação densa (na cor verde), menos densa (na cor bege claro) e a ausência da mesma (na cor vermelho) (PEREIRA; ARAÚJO, 2019).

As imagens utilizadas para a realização dos mapas de NDVI, vale ressaltar que, pertenciam aos mesmos satélites utilizados para a confecção dos produtos cartográficos de uso e ocupação da cobertura da terra.

*Geografia:* Publicações Avulsas*.* Universidade Federal do Piauí, Teresina, v.1, n. 1, p. 125- 145, jul./dez. 2019.

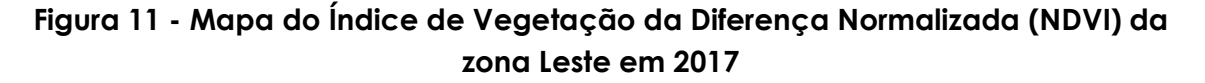

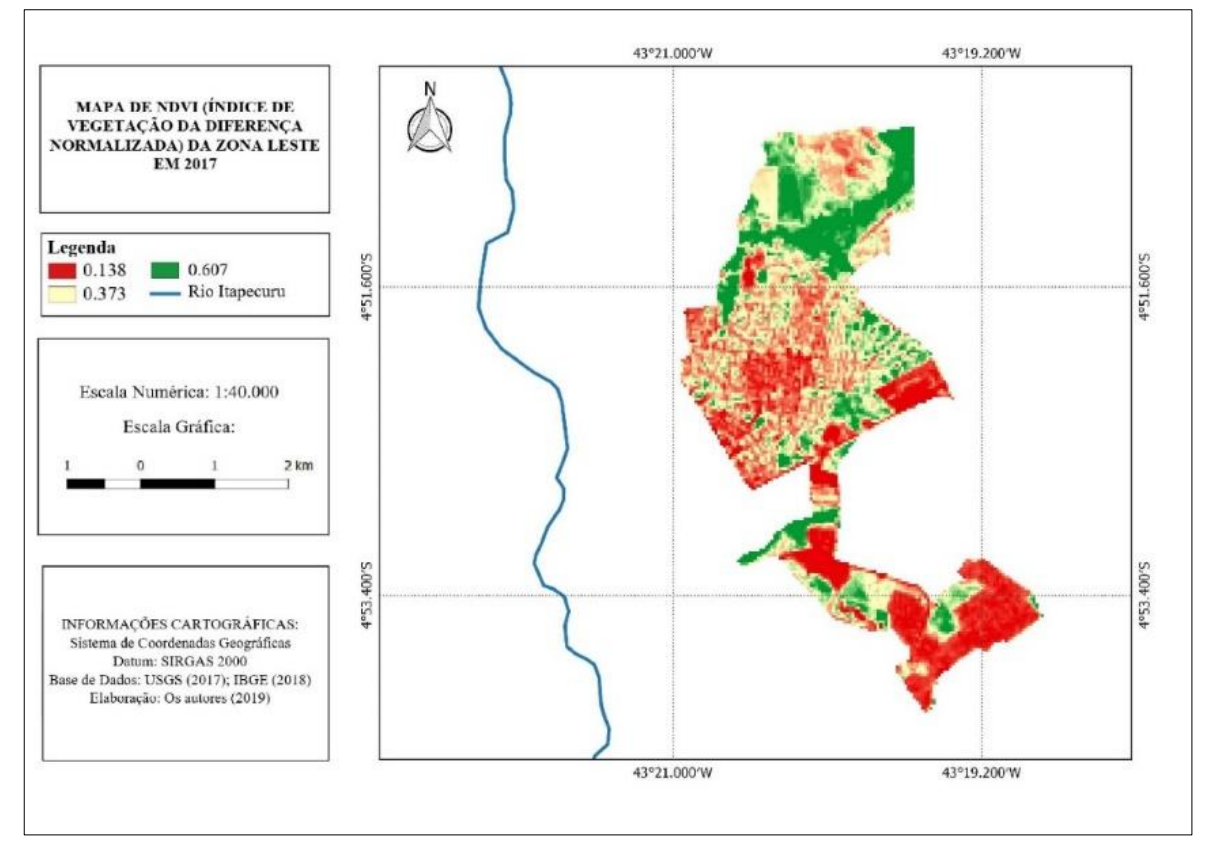

Fonte: USGS (2017); IBGE (2018). Elaboração: Os autores (2019). *In:* Pereira e Araújo (2019).

A etapa da análise da veracidade dos dados dos mapas temáticos foi representada pelas visitas de campo para a verificação da exatidão das classificações. Estas foram realizadas entre o mês de abril em oito checagens por meio de anotações na caderneta de campo e registro fotográfico. As mesmas proporcionaram subsídios para a ilustração da área de estudo e dos mapas temáticos (PEREIRA; ARAÚJO, 2019).

No estudo realizado por Pereira e Araújo (2019) constatou-se, através da realização dos mapas temáticos, que o processo de ocupação da zona ocorreu de forma desordenada. Isso acarretou diversos problemas aos moradores, como habitações situadas em encostas e próximas aos corpos d'águas. Sabe-se que, no período chuvoso o transtorno multiplica,

*Geografia:* Publicações Avulsas*.* Universidade Federal do Piauí, Teresina, v.1, n. 1, p. 125- 145, jul./dez. 2019.

visto que, as chances de deslizamentos nas residências se tornam mais propício.

Através das metodologias apresentadas de fragilidade ambiental, vulnerabilidade ambiental e uso e ocupação da cobertura da terra, percebe-se a eficácia dos resultados obtidos por meio do auxílio das geotecnologias. De acordo com Seabra (2009), o emprego das geotecnologias apresenta-se como uma importante estratégia para difundir os estudos geoambientais.

### **CONCLUSÃO**

A pesquisa mostrou que a exposição das metodologias que utilizam as geotecnologias e as ferramentas do sensoriamento remoto proporcionam a interpretação e avaliação dos elementos dispostos sobre a superfície terrestre em tempos pretéritos, permitindo, ainda, conjugá-los em escalas temporais.

Constatou-se também a qualidade dos mapas temáticos apresentados, bem como a eficácia dos resultados obtidos, além do fato dos mesmos poderem contar com *plugins* de *softwares* (SIG) que permitem a apuração e comparação da veracidade dos dados coletados e projetados nos produtos cartográficos.

Dessa forma, conclui-se que as geotecnologias surgiram como um instrumento de grande importância para os estudos geográficos, especialmente nas análises espaciais. O geógrafo tem nas geotecnologias um importante aliado na execução dos seus trabalhos.

## **REFERÊNCIAS**

CÂMARA, G., ORTIZ, M.J. Sistemas de informação geográfica para aplicações ambientais e cadastrais: uma visão geral. *In*: CONGRESSO BRASILEIRO DE ENGENHARIA AGRÍCOLA: CARTOGRAFIA, SENSORIAMENTO E GEOPROCESSAMENTO, 27. 1998, Poços de Caldas, MG. **Anais [...].** Poços de Caldas – MG: DPI/INPE, 1998. 59-88. Disponível em:

https://repositorio.ufpb.br/jspui/bitstream/tede/5488/1/arquivototal.pdf. Acesso em: 10 fev. 2020.

FERREIRA, N. S. A. As pesquisas denominadas "estado da arte". **Educação & Sociedade**, São Paulo, n. 79, p.257-272, agosto/2002. Disponível em: http://www.scielo.br/pdf/es/v23n79/10857.pdf. Acesso em: 02 mar. 2020.

INSTITUTO BRASILEIRO DE GEOGRAFIA E ESTATÍSTICA - IBGE. **Manual Técnico de Uso da Terra**. 3. ed. Rio de Janeiro: Diretoria de Geociências. IBGE, 2013.

KAWAKUBO, F. S.; MORATO R. G.; CAMPOS, K. C.; LUCHIARI, A., ROSS, J. L. S. Caracterização empírica da fragilidade ambiental utilizando geoprocessamento. *In*: SIMPÓSIO BRASILEIRO DE SENSORIAMENTO REMOTO, 12, 2005. São José dos Campos – GO. **Anais [...].** São José dos Campos – GO: DPI/INPE, 2005, 2203-2210. Disponível em: https://pdfs.semanticscholar.org/6d72/4b866b7dd8fb7bae3ae48177b15b 0ffab9f8.pdf. Acesso em: 11 fev. 2020.

MIRANDA, M. C. C.; SILVA, G.P.A. Quaternário: cienciometria e mapeamento dos estudos palinológicos do bioma cerrado e importância para arqueologia. **Geosul**, Florianópolis, v. 34, n. 73, p. 81-106, set./dez. 2019.

PEREIRA, P. B; ARAÚJO, F. A. S. **Análise multitemporal de uso, ocupação e cobertura da terra da cidade de Caxias - MA:** estudo sobre as zonas Sul e Leste nos anos de 2000 e 2017. 2019. 90f. Geografia - Universidade Estadual do Maranhão, Caxias - MA, 2019.

PIZANI, F.M.C.; AZEVEDO, U.R.; SOUZA, F.É.V. Geotecnologias aplicadas ao mapeamento da vulnerabilidade ambiental: estudo de caso do município de Rio Acima/MG. *In*: SIMPÓSIO BRASILEIRO DE GEOGRAFIA FÍSICA APLICADA, 2017. **Anais [...].** Campinas – SP, 2017, 4687-4697. Disponível em: https://ocs.ige.unicamp.br/ojs/sbgfa/article/view/2081. Acesso em: 10 fev. 2020.

RADEMANN, L. K.; TRENTIN, R.; ROBAINA, L. E. S. Série histórica do uso e ocupação da terra no Município de Cacequi – RS de 1986 a 2016. **Revista de Geografia**, Minas Gerais, n.1, v. 9, p. 35-49, dez./2019. Disponível em: https://periodicos.ufjf.br/index.php/geografia/article/view/29256. Acesso em: 12 fev. 2020.

*Geografia:* Publicações Avulsas*.* Universidade Federal do Piauí, Teresina, v.1, n. 1, p. 125- 145, jul./dez. 2019.

RIBEIRO, J. C. G.; MOREIRA, J. C. O Uso da "Game Câmera" como Ferramenta para Monitoramento da Visitação nas Furnas Gêmeas - Parque Nacional dos Campos Gerais – PR. **Geografia (Londrina)**, Londrina, n.1, v. 29, p. 211 – 230, jan./2020. Disponível em: http://www.uel.br/revistas/uel/index.php/geografia/article/view/36675. Acesso em: 10 mar. 2020.

ROSA, R. **Introdução ao Geoprocessamento**. Uberlândia: UFU, 2013.

ROSA, R. Geotecnologias na Geografia aplicada. **Revista do Departamento de Geografia**. São Paulo, n. 30, v. 16, p. 81-90, Abril/2005. Disponível em: http://www.revistas.usp.br/rdg/article/view/47288. Acesso em: 22 fev. 2020.

ROSÁRIO, M. B. S. S.; LIMA, T.C.; Nunes, H. K. B. Entre morros e olhares: a percepção ambiental de moradores frente aos riscos de deslizamentos em Caxias, MA, Brasil. **Terr@Plural**, Ponta Grossa, v.14, n.1, p.1-18, jan./2020.

ROSSETO, G. A. R. S. *et al*. Desafios dos estudos "estado da Arte": Estratégias de pesquisa na pós-graduação. **Educação**: Saberes e Práticas, v. 2, n. 1, p. 1-15, 2013. Disponível em: http://revistaeletronica1.hospedagemdesites.ws/revista\_saberes\_praticas/ pasta\_upload/artigos/a18.pdf. Acesso em: 05 abr. 2020.

SCHIAVO, B. N.V.; HENTZ, A. M. K.; DALLA CORTE, A. P.; SANQUETTA, C. R. Caracterização da fragilidade ambiental de uma bacia hidrográfica urbana no município de Santa Maria – RS. **Revista Eletrônica em Gestão, Educação e Tecnologia Ambiental**, Santa Maria, n. 1, v. 20, p. 464-474, jan./abril/ 2016. Disponível em: https://periodicos.ufsm.br/reget/article/view/19981. Acesso em: 19 fev. 2020.

SEABRA, da S. V. Geotecnologias e Estudos Ambientais: Conceitos e Aplicações. **Revista Ambientale**, Alagoas, n.1, v.1, p.27-36, jul./2009. Disponível em: https://periodicosuneal.emnuvens.com.br/ambientale/article/view/3. Acesso em: 05 abr. 2020.

SILVA, J. X. da. Geoprocessamento e Análise Ambiental. **Revista Brasileira de Geografia**. Rio de Janeiro, n. 3, v. 54, p. 47-61, jul./set./1992. Disponível em:

*Geografia:* Publicações Avulsas*.* Universidade Federal do Piauí, Teresina, v.1, n. 1, p. 125- 145, jul./dez. 2019.

https://biblioteca.ibge.gov.br/visualizacao/periodicos/115/rbg\_1992\_v54\_ n3.pdf. Acesso em: 22 fev. 2020.

*Geografia:* Publicações Avulsas*.* Universidade Federal do Piauí, Teresina, v.1, n. 1, p. 125- 145, jul./dez. 2019.